## **Web Interface and SSH Login**

Aug 2017

## **Web Interface Login**

The web UI login details (by default) are:

user access

## **SSH Access**

For SSH Access the login details are:

xpo3user password (could be Password)

From: <http://cameraangle.co.uk/> - **WalkerWiki - wiki.alanwalker.uk**

Permanent link: **[http://cameraangle.co.uk/doku.php?id=web\\_interface\\_and\\_ssh\\_login](http://cameraangle.co.uk/doku.php?id=web_interface_and_ssh_login)**

Last update: **2023/03/09 22:35**

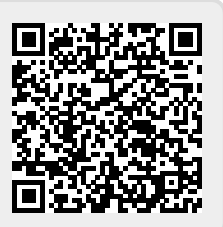